# Практикум (браузеры) Тема 3.5

### Какой запрос браузер выполняет, когда вы вводите URL в адресную строку и нажимаете Enter?

- 1.Браузер отсылает запрос с этой строкой так называемому DNSсерверу. Он ищет соответствующий адрес в своих базах, после чего пересылает запрос на просмотр страницы по найденному адресу или ответ браузеру, что такой адрес не найден.
- 2.Если адрес верен, то найденный сервер связывается с браузером и передаёт ему содержание страницы.

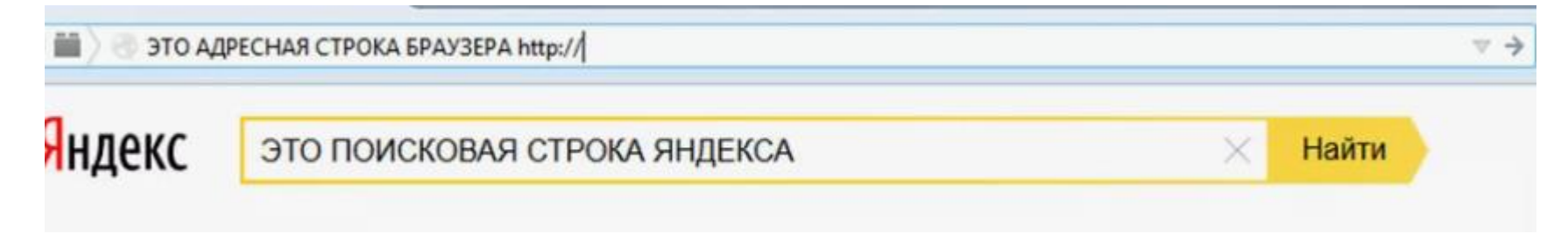

# Что такое cookie в контексте веббраузера и как они используются?

- Сookie (куки) **это небольшие текстовые файлы, сгенерированные сайтами**. В них записана информация о посещении сайта. Эти файлы хранятся на компьютере.
- Cookie нужны, чтобы идентифицировать пользователя. Когда вы вернётесь на сайт, он узнает вас и автоматически подстроится. Формы регистрации будут заполнены, языковые и региональные настройки заданы. Если на сайте вы выбирали товары, то новые будут предложены на основе ваших предпочтений.

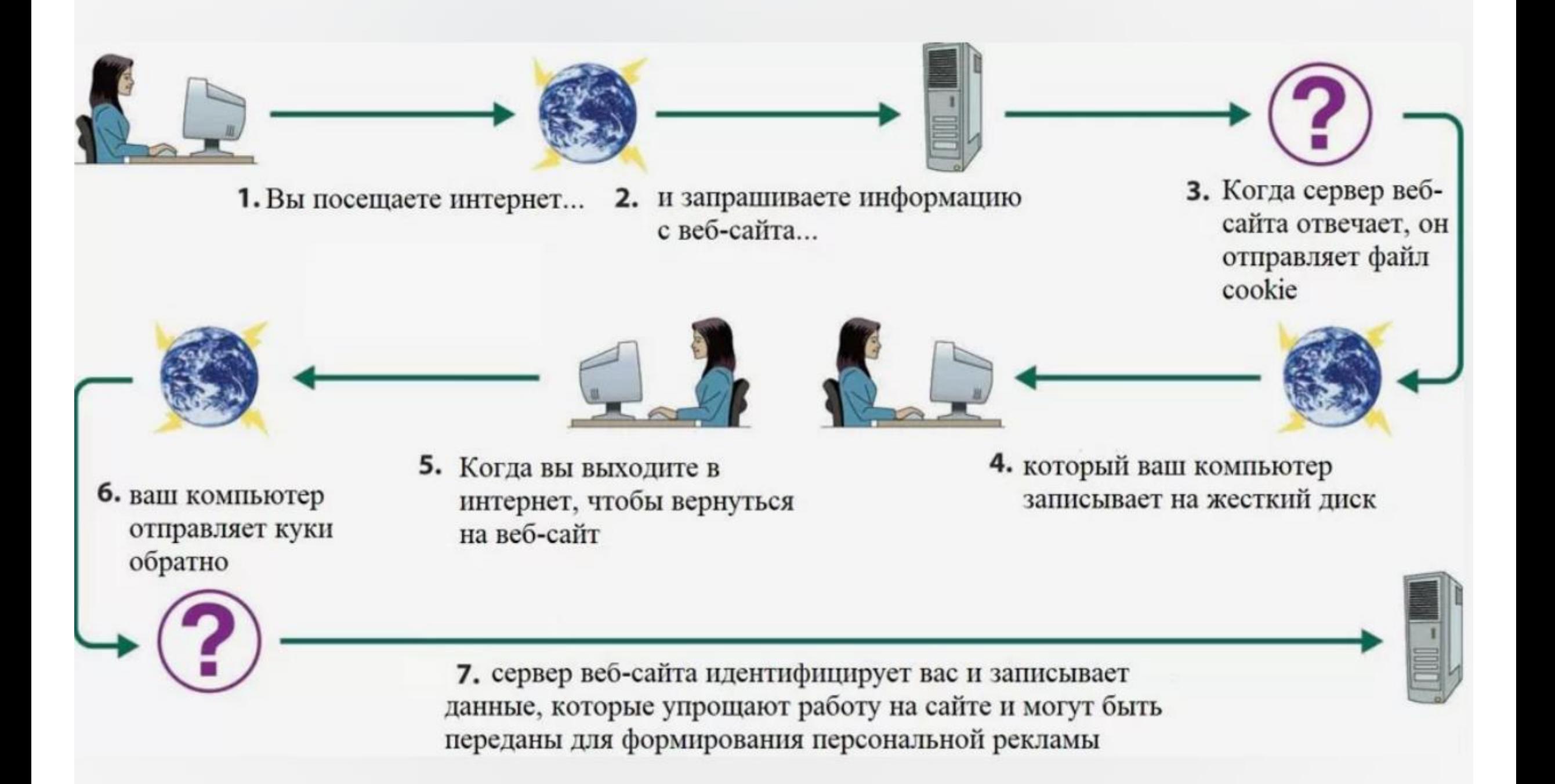

# Что такое local storage в браузере и как его можно использовать?

LocalStorage — это механизм хранения данных в браузере, который позволяет веб-приложениям сохранять данные на длительное время, даже после закрытия вкладки или перезагрузки страницы.

Это подобно сохранению информации на полке в вашем гардеробе. Вы можете положить что-то туда и забрать это позже в любое удобное время.

Данные в LocalStorage сохраняются на клиентской стороне, и они доступны только для этого конкретного домена.

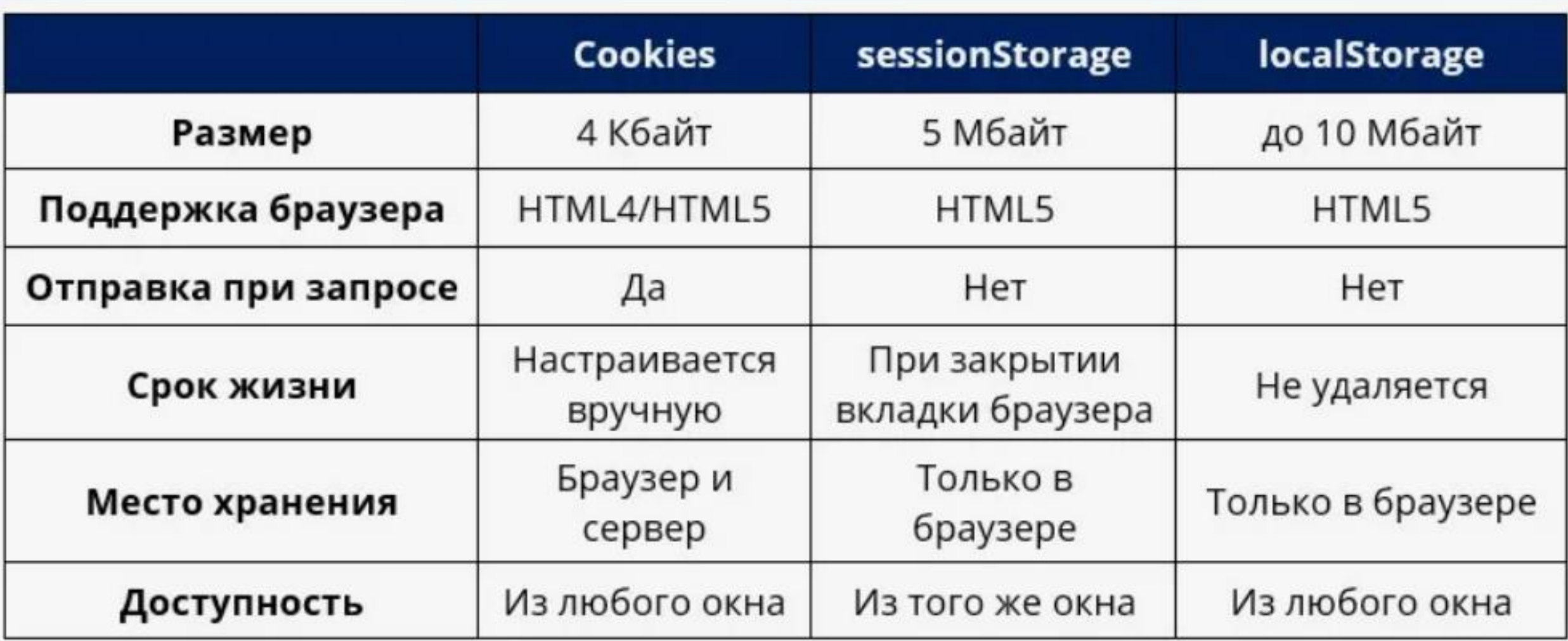

# В чём разница между HTTP и HTTPS?

**HTTP** (от англ. HyperText Transfer Protocol) ― это протокол передачи данных в интернете. С его помощью браузер получает информацию от сервера и показывает пользователю контент. Это первый протокол, который создали для работы в вебпространстве. **HTTPS** (от англ. HyperText Transfer Protocol Secure) ― защищённый протокол передачи данных в интернете. Это тот же протокол **HTTP**, но защищенный SSL-сертификатом. Данные вашего сайта под защитой.

### Что такое HTTPS?

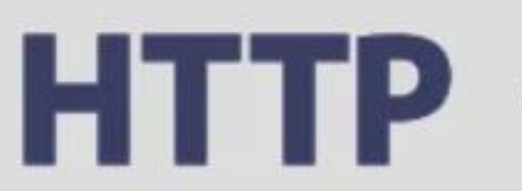

(Протокол передачи гипертекста)

Отвечает за передачу сообщений между браузером посетителя и сервером сайта

(криптографический

протокол)

Защищает и илифрует информацию, передаваемую через интернет

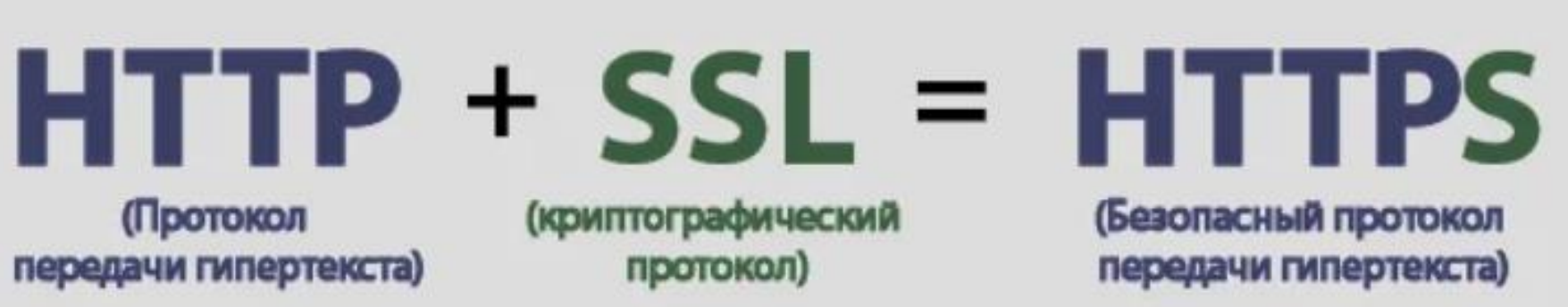

Шифрует данные и отвечает за безопасную передачу сообщений между браузером посетителя и сервером сайта

HTTPS усложняет работу хакеров и делает практически невозможной кражу личной информации с сайтов, такой как номера кредитных карт, адреса, пароли и т.д.

#### Протокол HTTPS обеспечивает дополнительную защиту и комфорт общения посетителям сайта!

# Что такое методы GET и POST и в каких случаях их стоит использовать?

- Метод GET используется, когда запрос должен получить какие-то данные и вывести их пользователю. Например, это форма поиска.
- Метод POST применяется, когда нужно изменить данные на сервере, например, базу данных или файловую систему, на основе запроса от пользователя. Также его используют для скрытия отправляемых данных (например, для форм авторизации).

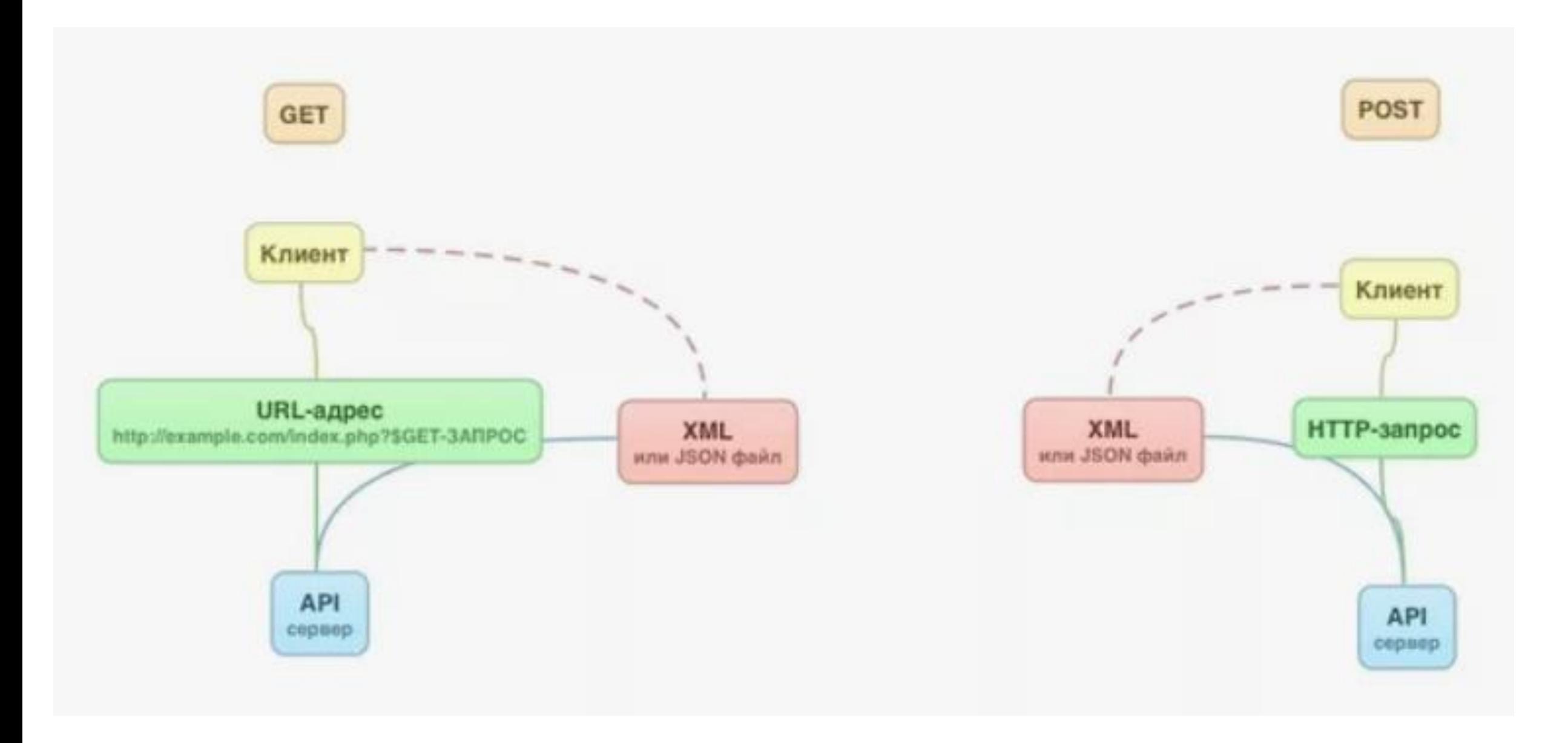

#### Что такое кэш браузера и в каких случаях его стоит использовать или очищать?

Кэш — это память программы или устройства, в которой сохраняются временные или часто используемые файлы для быстрого доступа к ним. Это увеличивает скорость работы приложений и операционной системы.

Кэш-память бывает двух типов: программная и аппаратная. Назначение у них одинаковое.

Кэш нужно чистить, чтобы увеличить скорость работы программ и предотвратить ошибки в них. Желательно делать это раз в 2–4 недели.

Для очистки кэш-памяти используются специальные программы.

# В чём разница между расширениями и плагинами браузера?

**Расширение браузера** — компьютерная программа, которая в некотором роде расширяет функциональные возможности браузера.

В каждом расширении для браузера должен быть манифест — документ, в котором написано:

- как называется расширение;
- к чему расширение может получить доступ;
- какие скрипты будут работать в фоне;
- как должна выглядеть иконка расширения;
- что показать или что выполнить, когда пользователь нажмёт на иконку расширения.

Манифест задаёт общие правила для всего расширения, поэтому манифест — единственный обязательный компонент в программе.

**Плагин** добавляет функционал по отображению дополнительных видов контента.

## Наиболее популярные расширения браузера

- 1. Блокировщики рекламы.
- 2. Менеджеры паролей.
- 3. Сохранения статей.
- 4. Веб-клиппер (сохранение информации из интернета).
- 5. Режим чтения.
- 6. Расширения безопасности и конфиденциальности.
- 7. Поиск по изображениям.
- 8. Переводчик.
- 9. Сохранение оперативной памяти

#### Что такое кросс-доменная политика безопасности (Same-Origin Policy) и как она влияет на работу веб-приложений?

Правило ограничения домена (Same Origin Policy) — это важная концепция в модели безопасности веб-приложений.

В рамках этой политики веб-браузер позволяет скриптам, находящимся на одной веб-странице, получить данные на второй веб-странице, но только если обе веб-страницы имеют одинаковый источник (Origin). Источник состоит из комбинации URI-схемы, имени домена и номера порта.

Политика ограничивает вредоносным скриптам с одной веб-страницы получение доступа к чувствительной информации на другой веб-странице через DOM-дерево данной страницы.

Этот механизм имеет особое значение для современных веб-приложений, которые в значительной степени зависят от файлов HTTP cookie для поддержания аутентифицированных пользовательских сеансов.

## Что такое AJAX и когда его стоит использовать?

AJAX – это **технология, позволяющая обращаться к серверу и не перезагружать при этом страницу**. Обычно используется для динамической подгрузки содержимого странички, к примеру в интернет-магазинах или на маркетплейсах. С ее помощью пользоваться ресурсом становится удобнее, вырастает скорость взаимодействия. Аббревиатура расшифровывается как Asynchronous JavaScript and XML, из названия очевидно, что для работы технологии необходим JS.

#### Технология AJAX - асинхронное обращение к серверу и обновление фрагментов данных без перезагрузки всей HTML-страницы

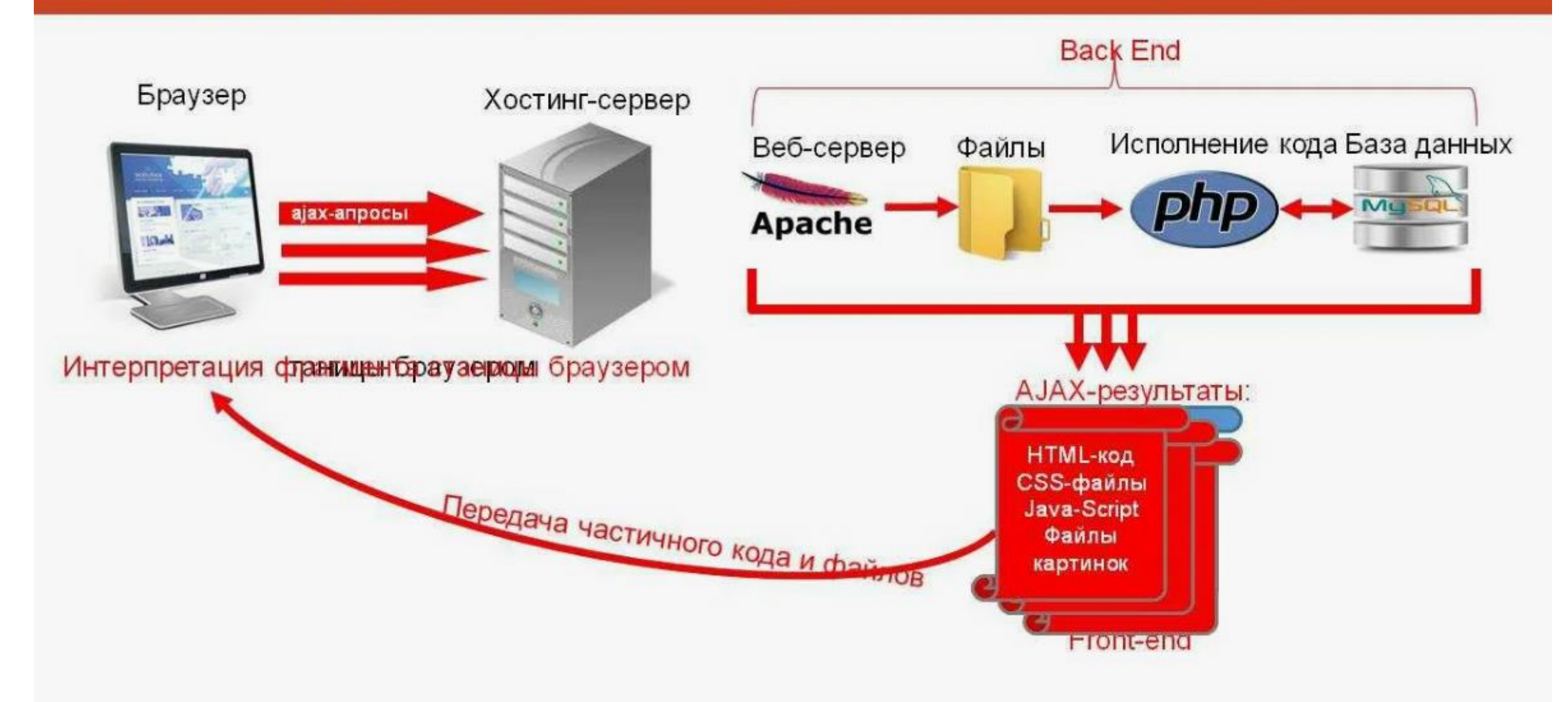